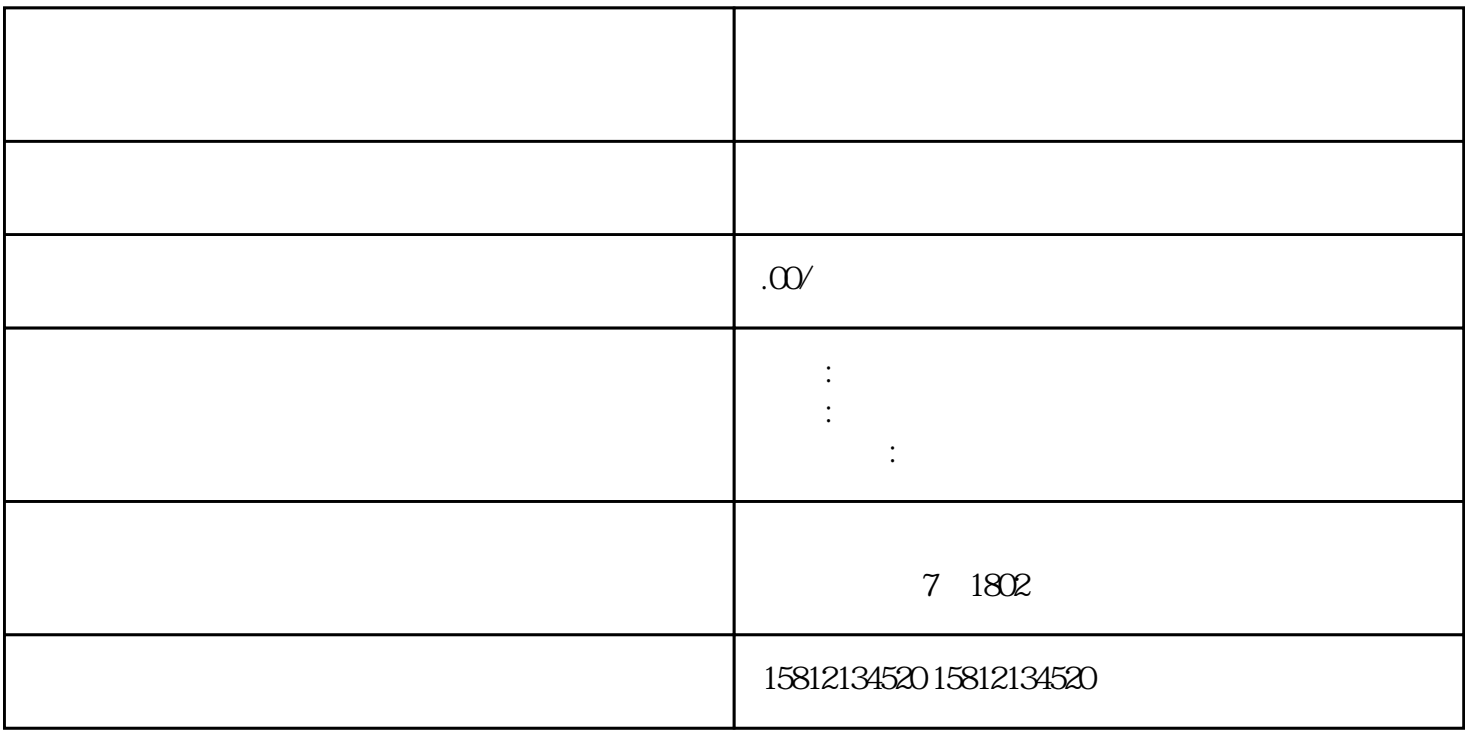

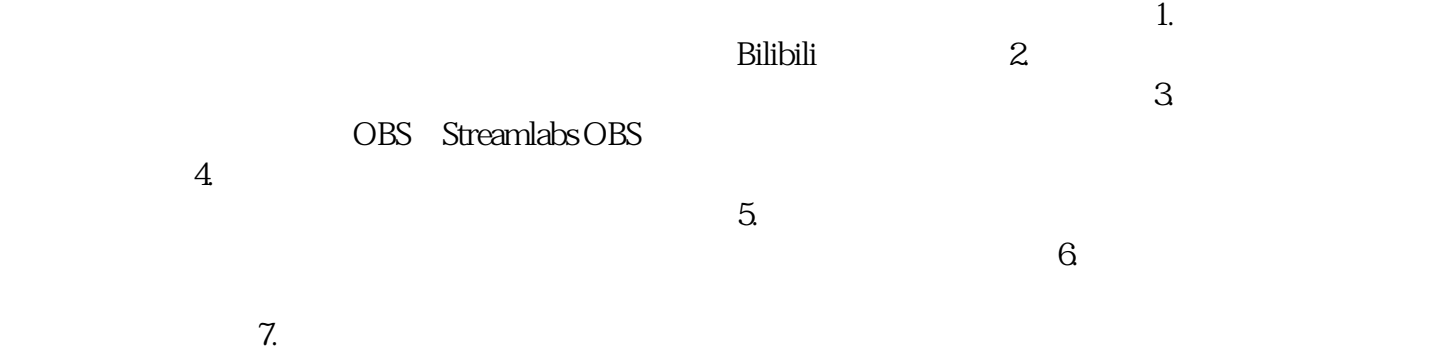

 $8.$ 

 $\overline{\phantom{a}}$